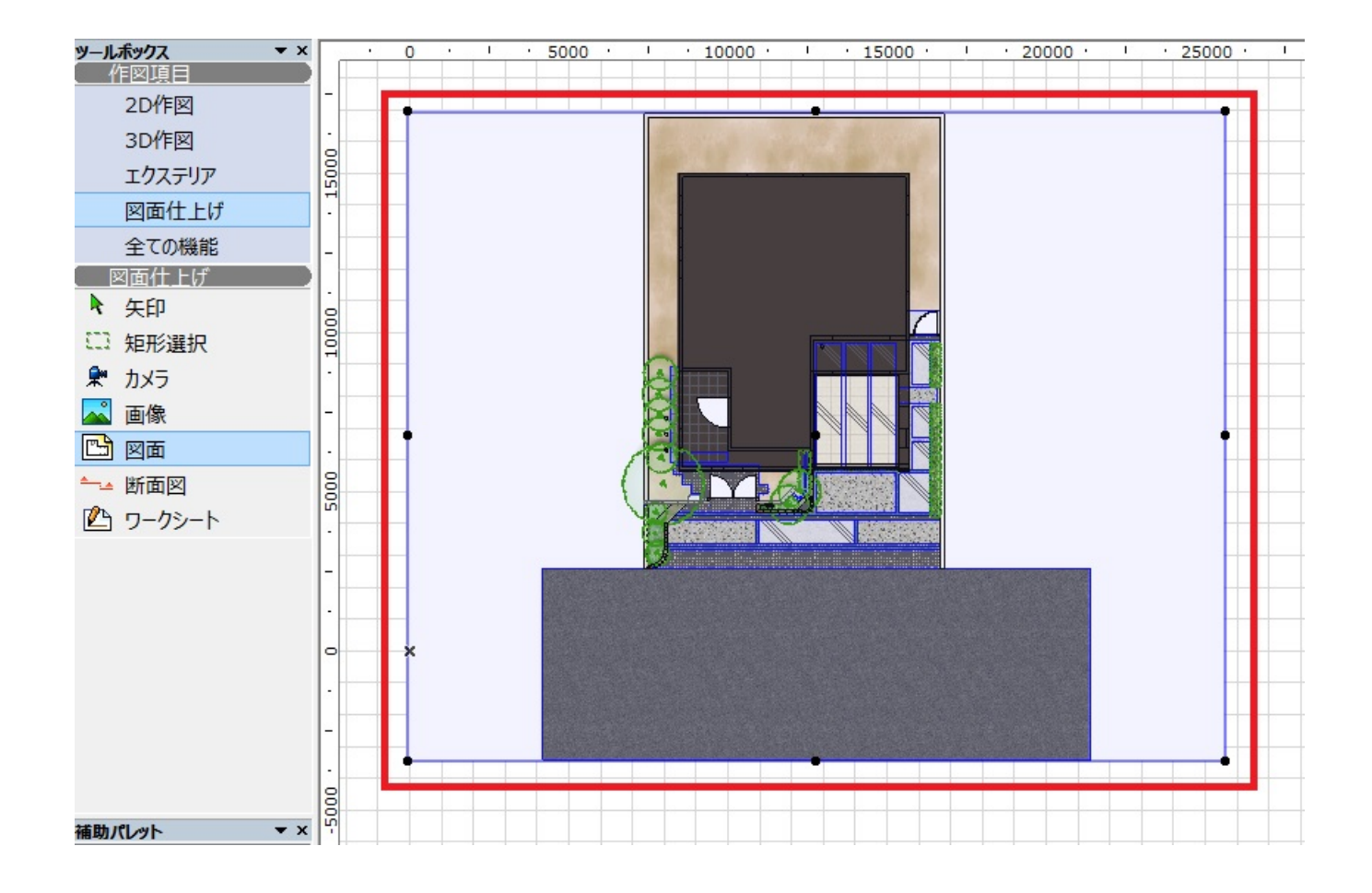

ID: #1321

 $: 2017 - 08 - 0309.51$ 

製作者: 大木本